# **Submitting State DOT Surveys Conducted via TRANLIB List to the AASHTO R&I/RAC Website**

## **Background**

The AASHTO R&I/RAC website has a dedicated web page for publishing [state DOT surveys](https://research.transportation.org/rac-survey-results/) conducted by Research Advisory Committee (RAC) [members](https://research.transportation.org/rac-membership/) via the RAC discussion list. Members cumulate results and submit them for posting to this page. RAC members follo[w general guidelines](https://research.transportation.org/wp-content/uploads/sites/31/2018/11/SurveyGuidelines-Final.pdf) for creating and conducting surveys.

Librarians (or others without direct access to the RAC list) may also initiate surveys via the TRANLIB discussion list on behalf of requesters within their agencies who are seeking input or feedback on best practices from other agencies. These surveys can now be submitted for posting to the R&I/RAC website's survey page.

Having survey results (received via the RAC list or TRANLIB list) in one place will make it easier to identify whether a survey has been conducted on a topic. Previously, surveys conducted through TRANLIB were not routinely posted back to the list or shared widely.

### **Before the Survey is Sent Out on TRANLIB**

Consider who will be receiving the survey results (the librarian or the original requester). Can they collate or cumulate the results in one or more documents for easy reference and posting? In your original survey email, make sure that respondents know that survey results will be published on the AASHTO R&I/RAC website.

### **Posting the Survey Results to the AASHTO R&I/RAC website**

1. Send an email to [mytrb@nas.edu](mailto:mytrb@nas.edu) with "R&I/RAC Website: Survey Results" in the Subject line. You do not need to be a TRB member or have a TRB account to send an email.

a) In the body of the email, provide the following information (see yellow highlighted sections).

**Title:** [TITLE] **Date of Survey:** [DATE] **Survey Detail/Results:** This survey was conducted via the TRANLIB discussion list in [MONTH] [YEAR] by [STATE] DOT to learn more about [DESCRIPTION HERE]. [INCLUDE SURVEY QUESTIONS HERE IF DESIRED]

### **Contact Information:** This survey was conducted by [STATE DOT OR LIBRARY NAME]

[MAIN CONTACT NAME FOR SURVEY] [TITLE] [MAILING ADDRESS INCLUDING STREET ADDRESS, CITY, STATE, ZIP CODE] [PHONE] [EMAIL]

b) Include one or more recommended categories that should be used to describe the survey. See category dropdown list on the [survey results page.](https://research.transportation.org/rac-survey-results/)

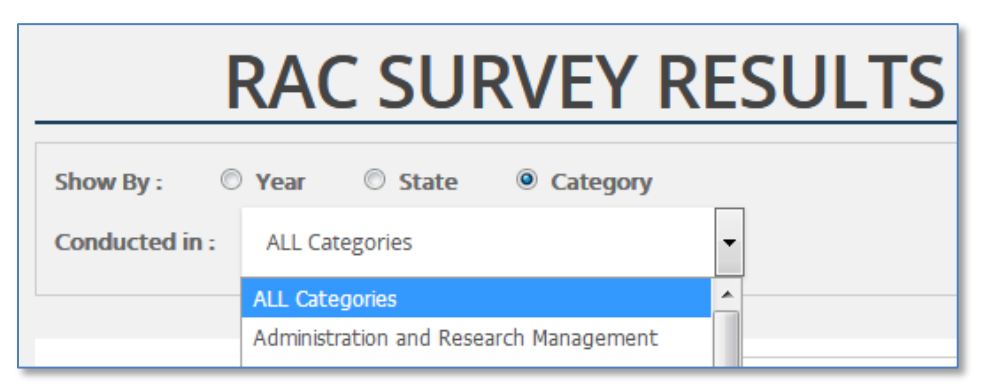

c) Attach files (formats accepted include .xlsx and .pdf) which should accompany the survey details. Convert MS Word (.docx) documents to PDF prior to sending. You can attach more than one file.

2. The TRB web developer will notify the sender (cc'ing Renée McHenry, co-lead of CCTF TKN Working Group) once the results have been posted along with a URL link to the Survey Detail page.

3. The TRB web developer will also notify the RAC list of the availability of the new survey with a link to the Survey Detail page.

#### *Example*

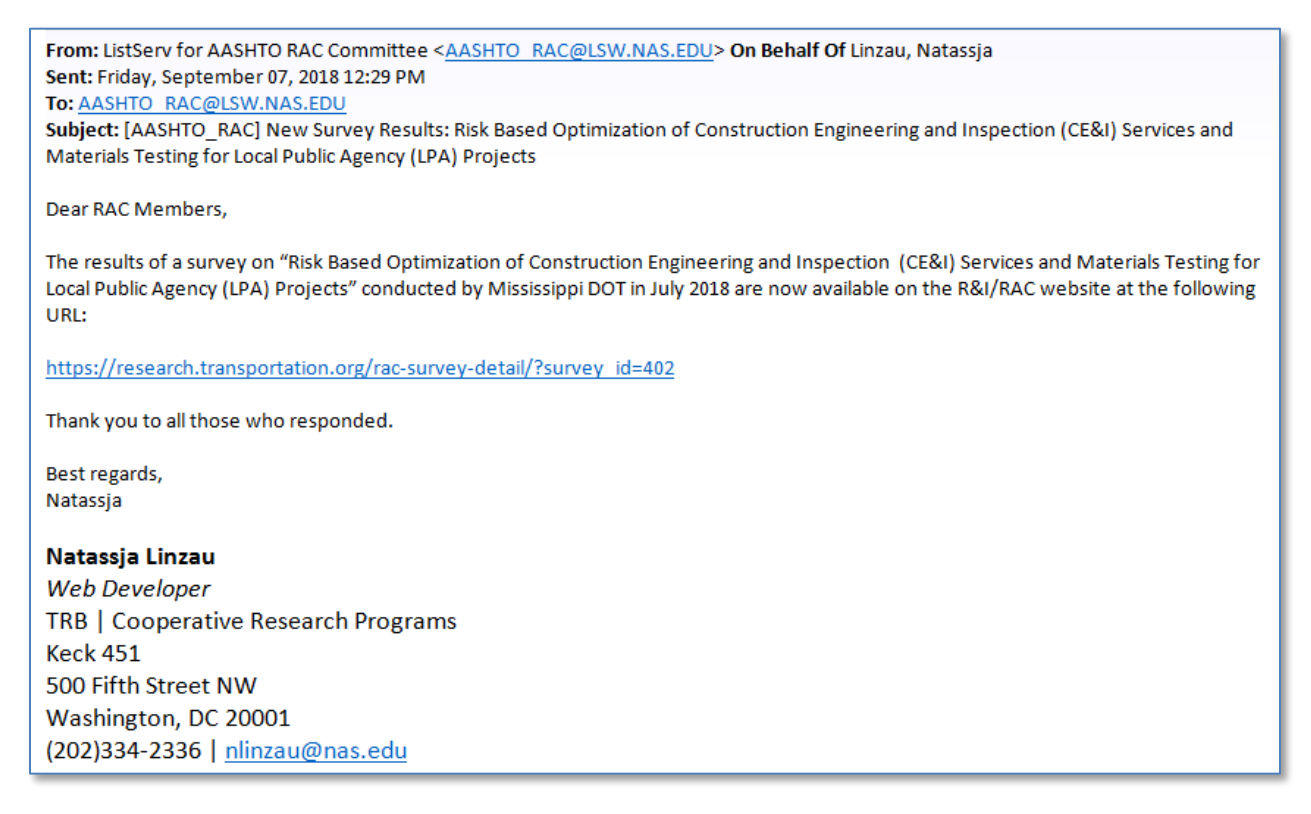

4. The sender should notify the TRANLIB list [\(TRANLIB-L@umich.edu\)](mailto:TRANLIB-L@umich.edu) that the results are now available.